DOI: 10.31862/0130-3414-2020-6-77-87

## **Н.П. Дутко**

**Московский педагогический государственный университет, 119991 г. Москва, Российская Федерация**

## **Использование Google-сервисов при изучении романа Л.Н. Толстого «Война и мир» в 10 классе**

**Аннотация.** Цель данной статьи – анализ возможностей Google-сервисов и их сочетания с традиционными подходами к изучению романа Л.Н. Толстого «Война и мир». На основе обобщения опыта педагогов, школьной практики автор предлагает модель образовательного навигатора, который используется при изучении объемного эпического произведения – романа «Война и мир». Особое внимание в статье уделяется путям приобщения школьников к чтению и методике работы с текстом романа с помощью Google-сервисов. Выявлены целесообразность и эффективность использования данного ресурса для организации работы учащихся на уроке и во внеурочной деятельности. Для построения образовательного навигатора актуальным является обращение к Google-сервисам: электронным энциклопедиям, другим ресурсам, средствам мультимедиа (видеоэнциклопедиям, электронным книгам и т.д.). Отдельно отмечена специфика использования Google-сервисов при руководстве самостоятельной работой обучающихся через специально организованную интерактивную учебно-информационную среду, которая позволяет экономить учебное время, обеспечивает долгосрочное запоминание образовательного материала, способствует развитию необходимых читательских умений учащихся, создает условия для дифференцированного обучения. Дидактические возможности Google-сервисов продемонстрированы на примере разных видов контента образовательного навигатора. В статье описаны отдельные модули навигатора. На основе проведенного исследования сделан вывод о том, что Google-сервисы в современном образовательном пространстве должны стать дидактическим инструментарием при разработке методических рекомендаций и организации системы работы с текстом литературного произведения, направленной на развитие читательской активности школьников, их самостоятельности и креативности, личностного роста.

**Ключевые слова:** роман Л.Н. Толстого «Война и мир», образовательный материал, фрейм текста, граф-схема, гипертекст, «облако слов», интерактивный практикум, образовательный контент навигатора

ССЫЛКА НА СТАТЬЮ**:** Дутко Н.П. Использование Google-сервисов при изучении романа Л.Н. Толстого «Война и мир» в 10 классе // Литература в школе. 2020. № 6. С. 77–87. DOI: 10.31862/0130-3414-2020-6-77-87

© Дутко Н.П.., 2020

DOI: 10.31862/0130-3414-2020-6-77-87

### **N.P. Dutko**

**Moscow Pedagogical State University, Moscow, 119911, Russian Federation**

# **Use of Google services while exploring the novel by L.N. Tolstoy "War and Peace" in grade 10**

**Аbstract.** The aim of this article is to analyze the capabilities of Google services and their combination with traditional approaches to studying the novel by L.N. Tolstoy's "War and Peace". Based on the generalization of the experience of teachers, school practice, the author proposes a model of an educational navigator, which is used in the study of a voluminous epic work – the novel "War and Peace". Particular attention in the article is paid to ways of introducing students to reading and methods of working with the text of the novel using Google-services. The expediency and efficiency of using this resource for organizing the activities of students in the lesson and in extracurricular activities have been revealed. To build an educational navigator, it is relevant to turn to Google services: electronic encyclopedias, numerous Internet resources, multimedia tools (video encyclopedias, e-books, etc.). Separately, the specifics of the use of Google services in guiding students' independent work through a specially organized interactive educational and information environment, which saves educational time, ensures long-term memorization of educational material, contributes to the development of the necessary reading skills of students, creates conditions for differentiated learning. The didactic capabilities of Google services are demonstrated using the example of different types of the educational navigator content. The article describes individual navigator modules. Based on the study, it was concluded that the Google services in the modern educational space should become a didactic toolkit for developing methodological recommendations and organizing a system for working with the text of a literary work, aimed at developing the reading activity of schoolchildren, their independence and creativity, and personal growth.

**Key words:** novel "War and Peace" by L.N. Tolstoy, educational material, textual frame, flow chart, hypertext, "word cloud", an interactive workshop, the educational content of the navigator

CITATION: Dutko N.P. Use of Google services while exploring the novel by L.N. Tolstoy "War and Peace" in grade 10. *Literature at School.* 2020. No. 6. Pp. 77–87. (In Russ.). DOI: 10.31862/0130-3414-2020-6-77-87

Цель данной статьи - рассмотреть возможности использования Google-сервисов в сочетании с традиционными подходами к изучению большого по объему литературного произведения (на примере романа Л.Н. Толстого «Война и мир»), представить модель образовательного навигатора как своеобразного дидактического инструмента, способствующего более эффективной организации работы с художественным текстом, учебником  $\overline{M}$ дополнительными источниками, развитию читательской активности школьников, их самостоятельности и креативности.

Роман «Война и мир» Л.Н. Толстого имеет уже сложившуюся традицию в школьном преподавании; учеными-методистами и учителями-практиками разработаны разнообразные подходы к изучению этого произведения, предложены варианты системы уроков. Уже в работах О.Ф. Миллера нашло отражение «историческое начало» в преподавании, которое «развивает понимание нашей органической связи с прошедшим, нашей полнейшей зависимости от великого целого, называемого народом, а вместе с тем и сознательное тяготение к этому целому, желание быть в нем не омертвелыми, а полноправными деятельной силы членами» [6, с. 410]. В начале XX в. В.М. Фишер предлагал также обратиться и к анализу формы толстовского романа [10, с. 224]. Методическое освоение романа «Война и мир» заметно активизировалось сегодня, что во многом обусловлено новыми возможностями информационно-образовательного пространства в цифровую эпоху. На современном этапе развития школьного литературного образования широко используются принципы и приемы целостного изучения, композиционного и мотивного анализа романа «Война и мир», а также анализа на основе сопоставления с его художественными интерпретациями, экранизациями и театральными постановками  $[11, c. 253]$ .

Нами разработана и проверена на практике специально организованная интерактивная учебно-информационная среда как навигатор изучения романа «Война и мир» с использованием возможностей Google-сервисов, которая опирается на традиционные методические подходы и учитывает современные способы получения и обработки любой информации, в том числе художественной. Дидактические возможности Google-сервисов определяются главной особенностью этого ресурса - организацией самостоятельной деятельности обучающихся через организованную интерактивную учебно-информационную среду.

Началом разработки интеракучебно-информационной тивной среды, в том числе и для организации изучения романа Л.Н. Толстого «Война и мир», является создание Google-класса. Для этого нужно зарегистрироваться на Google Drive (диске) самому преподавателю и дать доступ к нему обучающимся. Google Drive может быть установлен на телефон или планшет, чтобы было удобно работать не только в классе, но и в любом другом месте, где есть доступ к Интернету, выполнять определенные действия с образовательным материалом, под которым мы понимаем текст, изображение, видео или аудиозапись.

Следующий этап - это работа над отбором образовательного материала к навигатору по теме «Л.Н. Толстой».

итература в школе

Здесь следует учесть ряд обстоятельств, которые осложняют изучение романа. Во-первых, на изучение объемной монографической темы «Л.Н. Толстой» и анализ романа-эпопеи «Война и мир» в четырех томах отводится все же довольно ограниченное время, поэтому нужно определиться, какие темы будут вынесены на самостоятельное изучение. Во-вторых, в тексте романа есть множество непонятных десятиклассникам слов и выражений, имен собственных, а также целые фрагменты французском языке, которые на затрудняют понимание текста. В-третьих, не всеми учениками полностью прочитывается это произведение из-за его большого объема, и вопрос об организации чтения по-прежнему является особенно актуальным.

Г.А. Гуковский отмечал, что изучение литературного произведения начинается с самостоятельного чтения - это первичное восприятие, и «мы не только обязаны сохранить живое читательское восприятие искусства нашими учениками, мы обязаны строить самое изучение произведения с учетом этого восприятия, опираясь на него, исходя в некоторой части и из него» [3, с. 182]. Поэтому необходимо уже на подготовительном этапе разместить электронную книгу «Война и мир» (https://librebook. me/voina i mir) в Google-классе. Навигация электронной книги имеет удобный формат для изучения - размещается по томам и имеет мобильную версию для телефона.

Навигатор изучения романа мы предлагаем выстроить не по отдельным темам, что создает «мозаичное» прочтение романа и разнородность понимания общего замысла Л.Н. Толстого, а по главам, «вслед за автором», что не противоречит традиции изучения романа в отечественной методике, ставившей вслед за литературоведами задачу показать изображенную писателем русскую жизнь в развитии, раскрыть связь внутреннюю, составляющую «основу сцепления» глав [1, с. 7].

Традиционно перед изучением романа «Война и мир» учитель обращается к биографии писателя и обзору его творчества, что можно рассматривать и как обобщение ранее известных десятиклассникам сведений, и как подготовку к чтению, анализу и интерпретации текста. Известно авторитетное мнение В.В. Голубкова об изучении биографии писателя в средней школе: «Ближайшая ее задача - дать сведения, необходимые для изучения произведений» [2, с. 82].

Чаще всего вступительный урок проводится в форме лекции. Мы предлагаем провести интерактивный практикум: «Писание мое и есть весь я» (по дневниковым записям Л.Н. Толстого). С биографией Л.Н. Толстого школьники уже отчасти знакомы по урокам в основной школе, по фрагментам автобиографической трилогии «Детство», «Отрочество» и «Юность». Отрывки из дневника писателя могут дать ответ на вопрос: «В чем смысл высказывания писателя, вынесенного в название урока?» Отдельные заметки о правилах жизни и о программе самосовершенствования в хронологическом порядке размещаются на Google Docse [4, с. 193]. Обучающимся предлагается создать на основе анализа дневниковых записей гипертекстовый биографический портрет писателя и проследить формирование личности Л.Н. Толстого, аргументируя свои суждения цитатами из дневника и иллюстративным материалом (портретами, фотографиями писателя в разные периоды, фотографиями мест его пребывания, видео и т.д.), используя сервис Google Sites (вики-технология).

Первые дневниковые записи нацеливают на нравоучительный диалог с читателем и отражают основные этапы становления личности писателя, который считал, что ведение дневника будет способствовать его нравственному развитию. Такой образовательный материал очень важен для содействия задачам саморазвития и самовоспитания в соответствии с общечеловеческими ценностями и идеалами. Учитель предлагает обучающимся зайти в раздел «Интерактивный практикум» на Google Docse, прочитать заметки из дневниковых записей в хронологическом порядке, составить вопросы к отдельным фрагментам и записать их на Google Sites. В качестве примера можно отметить следующую запись Л.Н. Толстого: «Для того чтобы человеку хорошо прожить свою жизнь, ему надо знать, что он должен и чего не должен делать. Для того чтобы знать это, ему надо понимать, что такое он сам и тот мир, среди которого он живет. Об этом учили во все времена самые мудрые и добрые люди всех народов» [8, с. 23].

Затем учащимся предлагается к дневниковой записи подобрать важнейшие «правила жизни» и распределить их на категории, например: для развития памяти; для развития деятельности; для развития умственных способностей и т.д. Далее из дневниковых записей писателя можно предложить учащимся выделить «четыре эпохи развития»: І. Детство («теплота и верность, чувства»). II. Отроческие годы (главенствование в характере таких черт, как скептизм, самоуверенность, неопытность и гордость). III. Юность («красота чувств» и вместе с тем развитие тщеславия и неуверенности в самом себе). IV. Молодость (дальнейшее движение чувств: «место гордости и тщеславия занимает самолюбие»). К каждой эпохе развития пишется комментарий в форме обобщенных умозаключений и подбирается визуальный ряд (портрет с изображением писателя, иллюстрации из произведений, видео). Благодаря данному сервису школьники имеют возможность создать текст с гипертекстовой структурой по биографии писателя, редактировать этот текст, а учитель может увидеть историю исправлений, сравнить первоначальный и конечный вариант, отметить вклад отдельных учащихся, внести при необходимости свои изменения и дополнения, выделив их красным цветом.

Данная технология является эффективным приемом развития саморефлексии. Использование Google Sites позволяет привлечь учащихся к активному освоению новых знаний и умений. Кроме этого, они могут работать в индивидуальном темпе, многократно просматривать созданный коллективно гипертекст, ликвидировать имеющиеся пробелы в знаниях самостоятельно, а при этом еще и освоят наказ Л.Н. Толстого: «запоминать и записывать все полезные сведения и мысли».

В дневниковых записях Л.Н. Толстого, как и в романе «Война и мир», часто встречаются не только фрагменты, но и части фраз на французском языке, без перевода которых не понятен их смысл. Учащимся предлагается при работе с текстами, содержащими французские слова и предложения, составлять переводной глоссарий с помощью сервиса Google Translate. Такой вид работы, помимо формирования метапредметных умений, способствует осмыслению прочитанного текста и более глубокому постижению авторской мысли.

На начальном этапе работы с текстом романа Л.Н. Толстого «Война и мир» мы обращаем внимание учащихся на его название и предлагаем через сервис Google Thesaurus рассмотреть все возможные значения слов «война» и «мир». Онлайновый редактор Google содержит удобный инструмент для вставки ссылок. Стоит выделить в тексте слово и нажать на кнопку вставки ссылки, как появится всплывающее окошко, предлагающее наиболее вероятные релевантные ссылки из поиска Google по данному слову.

С помощью сервиса Tagxedo-Creator (http://tagxedo.com) можно предложить учащимся создать визуальные образы слов «война» и «мир» для определения смыслов, которые они несут в романе. Так формируется «облако слов», в котором каждое слово при наведении на него курсора выделяется и представляется как гиперссылка, где появляется визуальный ряд. Учащиеся работают над созданием своеобразного гипертекстового рубрикатора к понятиям «война» и «мир», используя широкий историко-культурный контекст и контекст произведения.

В ходе работы по созданию «облаков слов» десятиклассники приходят к пониманию смысла названия романа Л.Н. Толстого «Война и мир», который заключен в представлении о самой жизни каждого человека, где есть место личной борьбе и разладу с самим собой и с окружающими. Учащиеся могут наполнить «облако слов» цитатами из дневника, писем автора, отдельных глав романа, усваивая при этом и его основной композиционный прием – антитезу.

При обращении к истории создания и жанровым особенностям романа целесообразно использовать, например, «метод самостоятельной работы учащихся, включающий устные доклады и письменные сочинения» [2, с. 69], дополнив его поиском и самостоятельным изучением темы, предполагающим использование формата видеолекций, которые широко представлены в Интернет-сети. Для этого необходимо загрузить видео на Google Drive. Учащимся можно рекомендовать, в частности, цикл лекций Д.П. Бака «Л.Н. Толстой "Война и мир": жанр и история создания» на сайте http:// antimatrix.net.

После просмотра видеолекции учащимся предлагается представить текстовую информацию в виде ключевых понятий и цитат с использованием фигур графического уплотнения информации (граф-схемы) с установлением взаимосвязей между понятиями (рис. 1).

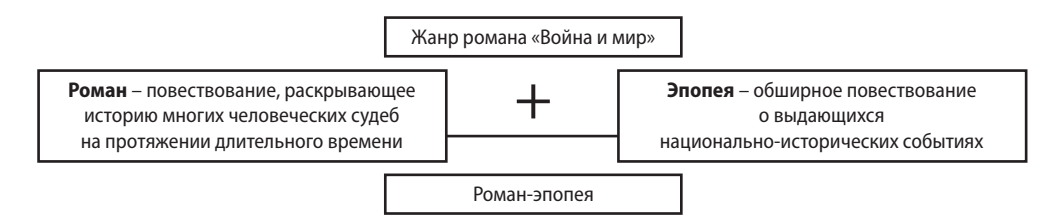

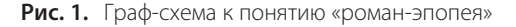

После знакомства с жанром переходим к чтению I тома романа «Война и мир» и предлагаем учащимся составить хронику глав, обозначив основные события: «Вечер в салоне А.П. Шерер»; «Эпизоды в доме Болконских и у Долохова»; «Приезд гостей в дом Ростовых»; «В доме умирающего Безухова»; «Именины у Ростовых»; «Смерть графа Безухова»; «Отъезд князя Андрея на войну». Каждое событие нужно интерпретировать, используя фреймы текста, под которыми понимаются кадры с логико-смысловой структурой, где выделены смысловые элементы, которые вводятся в процесс понимания посредством самого текста произведения. Вслед за Ч. Филлмором мы рассматриваем фреймы как когнитивные структуры, которые «обеспечивают понимание концептов, представленных словами» [9, с. 59]. Обучающиеся при выделении логико-смысловой структуры эпизода используют следующие стратегии чтения: сначала формируют лист вопросов (с алгоритмами они уже знакомы по работе с дневниковыми записями Л.Н. Толстого), а потом создают граф-схемы или таблицы к каждому фрейму,

используя цитаты из романа в качестве аргументов.

Рассмотрим вечер в салоне А.П. Шерер по фреймам: «понятие и его определение»; «проблемы и их решение»; «сравнение»; «причины и следствия», «суждения и аргументация», «цель-действие-результат». Понимание текста – это процесс перевода смысла этого текста в любую другую форму его закрепления. Это может быть процесс смысловой компрессии, в результате которого образуется мини-текст, воплощающий в себе основное содержание исходного текста в виде логической структуры [7, с. 124]. Так, событие «Вечер в салоне А.П. Шерер» может быть представлено по первому фрейму в виде смысловой компрессии исходного текста и содержать следующую информацию (рис. 2).

В ходе интерпретации текста по второму фрейму обучающиеся составляют таблицу (табл. 1), в которой приводят текст как обобщенный образ содержания.

В результате интерпретации текста по второму фрейму выделяются основные проблемы данного эпизода и отмечается противоречивое отношение к ним участников эпизода.

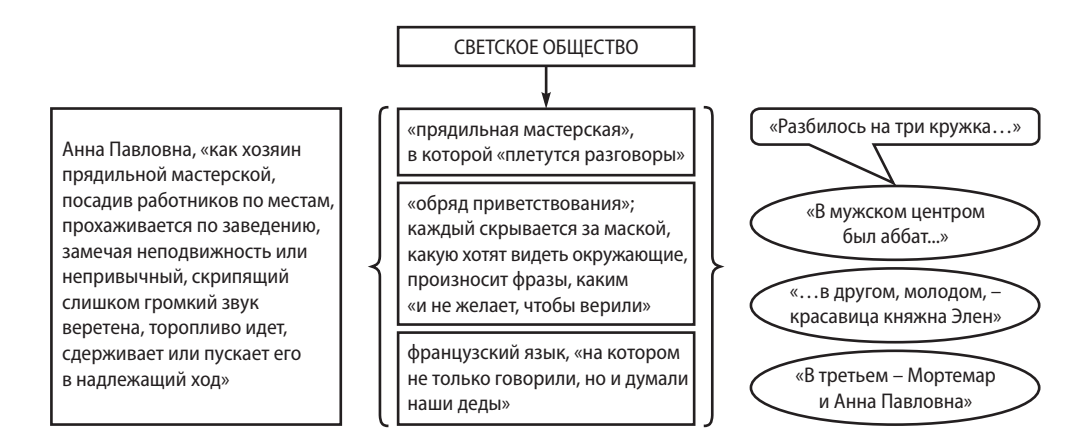

**Рис. 2.** Фрейм 1. Понятие и его определение

**iterature at School**

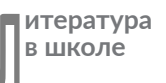

#### *Таблица 1*

| Проблемы, которые волнуют<br>светское общество | Решения                                                                                                    |
|------------------------------------------------|----------------------------------------------------------------------------------------------------|
| Война                                          | «Россия одна должна быть спасительницей Европы»                                                                                                    |
| Роль личности                                  | «Нашему доброму и чудному государю предстоит<br>величайшая роль в мире, и он так добродетелен<br>и хорош, что Бог не оставит его, и он исполнит свое<br>призвание задавить гидру революции»      |
|                                                | «Наполеон велик, потому что он стал выше<br>революции, подавил ее злоупотребления, удержав<br>все хорошее - и равенство граждан, и свободу слова<br>и печати, - и только потому приобрел власть» |
| Революция                                      | «Революция была великое дело»                                                                                                    |
| Устройство детей на службу                     | «что ежели бы он стал просить за всех, кто его<br>просит, то вскоре ему нельзя было бы просить<br>за себя»                                                                                       |

**Фрейм 2. Проблемы и их решения**

*Таблица 2*

**Фрейм 3. Сравнение**

| Княгиня Болконская                                                                                                    | Князь Болконский                                                                                                    |
|----------------------------------------------------------------------------------------------------|----------------------------------------------------------------------------------------------------|
| «Всем было весело смотреть на эту пол-<br>ную здоровья и живости хорошенькую<br>будущую мать, так легко переносившую<br>свое положение» | «Все в его фигуре, начиная от усталого,<br>скучающего взгляда до тихого мерного<br>шага, представляло самую резкую<br>противоположность с его маленькою<br>оживленною женой» |

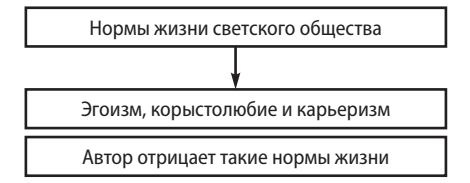

**Рис. 3.** Фрейм 4. Причина и следствие

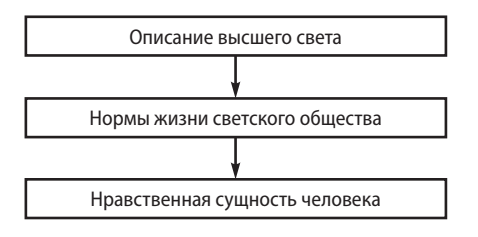

**Рис. 4.** Фрейм 6. Цель–действие–результат

Затем учащиеся сравнивают героев по разным категориям (внешность, поведение, манера разговора и т.д.), подтверждая цитатами из текста и заполняя таблицу (табл. 2, в которой приведен только фрагмент работы).

При интерпретации текста по четвертому фрейму (рис. 3) обучающиеся определяют авторское отношение к светскому обществу.

При работе над таблицей по пятому фрейму десятиклассники выделяют сюжетные линии романа, намеченные в эпизоде, фиксируют свои суждения и аргументацию (табл. 3, в которой приведены только фрагменты работы).

*Таблица 3*

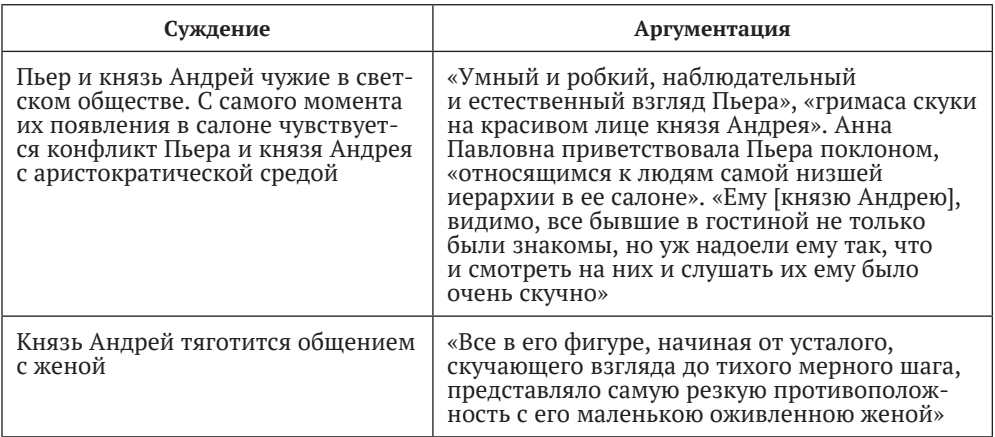

**Фрейм 5. Суждение и его аргументация**

При интерпретации текста по шестому фрейму (рис. 4) учащиеся пытаются определить основную мысль автора о том, что сами нормы жизни во многом определяют нравственную сущность человека.

После проведенного анализа по фреймам десятиклассники приходят к выводу о том, что данный эпизод играет важную роль в романе: здесь завязываются его основные сюжетные линии. Князь Василий решил женить Анатоля на Марье Болконской и пристроить Бориса Друбецкого; Пьер увидел свою будущую жену Элен; князь Андрей собирается идти на войну. У каждого главного героя романа есть внутренние противоречия, которые мешают ему жить в ладу с самим собой и с окружающими.

После разбора эпизодов первого тома романа по фреймам (вся эта работа может быть организована по группам) учащимся предлагается выбрать одно из событий и прочитать выразительно фрагмент эпизода, записав свое чтение, используя сервис Google Voice, и затем выложить аудиозапись в Google-класс.

В качестве контрольного среза можно дать тестовые задания в Googleформах, например:

- 1. Кто из героев романа представлен как «массивный, толстый молодой человек со стриженою головой, в очках»?
- 2. Кому из героев романа «все бывшие в гостиной не только были знакомы, но уж надоели ему так, что и смотреть на них и слушать их ему было очень скучно»?
- 3. Кому из героинь романа «как будто совестно было за свою несомненную и слишком сильно и победительно действующую красоту»? и т.д.

Тестовый опрос позволяет выявить в ответах учащихся ошибки в усвоении материала, которые важно исправить в процессе подготовки к следующим занятиям.

В такой же последовательности проводится работа с последующими томами и эпилогом романа «Война и мир». При этом она сочетается с традиционными формами проведения занятий. В данном случае речь идет об уроках-практикумах или семинарских занятиях, посвященных

отдельным темам и образам романа, сопоставительной характеристике его героев, интерпретации романа в театре и кинематографе, подготовке к сочинению по роману, написанию сочинения и его анализу.

На заключительном этапе изучения темы «Л.Н. Толстой» можно организовать обобщающее повторение, сопоставление по фреймам разных эпизодов (например, в форме сводной таблицы), чтобы показать их связь с развитием авторской идеи о «мысли народной», представить процесс нравственных исканий любимых героев писателя, подвести учащихся к разговору о финале, философской проблематике произведения, толстовской концепции истории, а также подвести итоги самостоятельной работы учащихся с текстом романа.

В нашей статье мы стремились показать, прежде всего, этапы создания и потенциальные возможности образовательного навигатора, содействующего целостному изучению романа Л.Н. Толстого «Война и мир», помогающего организовать самостоятельную работу учащихся, в ходе которой они смогут развить необходимые навыки анализа и интерпретации художественного текста. Отмеченные возможности Google можно распределить по следующим видам образовательного контента:

- 1) информационный (Google Search, Google Video, Google Bookmarks);
- 2) коммуникативный (Google Translate онлайн, Google Voice);
- 3) визуально-цифровой (Google Picasa Web, Google Mobile);
- 4) деятельностный (Google Drive, Google Формы).

Проведенный анализ школьной практики и опытное обучение позволяют сделать вывод о том, что Google-сервисы  $\, {\bf B}$ современном информационно-образовательном пространстве могут стать необходимым дополнительным дидактическим инструментарием для разработки новейших методических подходов и технологий обучения, поскольку наступившая цифровая эпоха нуждается в учителе, призванном, говоря словами М.С. Кагана, «формировать Человека как целостную и уникальную Личность, отвечающую запросам складывающегося в XXI столетии нового исторического типа культуры» [5, c. 216].

### Библиографический список

- 1. Бочаров С.Г. Три шедевра русской классики. М., 1971.
- 2. Голубков В.В. Методика преподавания литературы. М., 1962.
- 3. Гуковский Г.А. Изучение литературного произведения в школе: Методологические очерки о методике. Тула, 2000.
- 4. Золотарева И.В., Михайлова И.М. Поурочные разработки по литературе. 10 класс. 2 полугодие. М., 2015.
- 5. Каган М.С. Избранные труды: В VII т. Т. III. Труды по проблемам теории культуры. СПб., 2007.
- 6. Миллер О.Ф. О воспитательном значении отечественного слова // Педагогический музей. 1876. № 7. С. 401-411.
- 7. Праниова Г.В., Романичева Е.С. Современные стратегии чтения и понимания текста. М.; Пенза, 2011.
- 8. Толстой Л.Н. Собрание сочинений: В 22 т. Т. 22. Избранные дневники. 1895-1910. M., 1985.
- 9. *Филлмор Ч*. Фреймы и семантика понимания // Новое в зарубежной лингвистике. Вып. 23. Когнитивные аспекты языка. М., 1988. С. 52–92.
- 10. *Фишер В.М*. Русская литература. Ч. 2. Средина XIX века. М., 1918.
- 11. *Чертов В.Ф.*, *Антипова А.М*. Творчество Л.Н. Толстого в школьном изучении: сравнительно-исторический аспект // Филология и культура. 2018. № 4 (54). С. 249–254.

### References

- 1. Bocharov S.G. Tri shedevra russkoy klassiki [Three masterpieces of Russian classics]. Moscow, 1971. (In Russ.)
- 2. Golubkov V.V. Metodika prepodavaniya literatury [Methods of teaching literature]. Moscow, 1962. (In Russ.)
- 3. Gukovsky G.A. Izucheniye literaturnogo proizvedeniya v shkole: Metodologicheskiye ocherki o metodike [The study of literary works at school: Methodological essays on the methodology]. Tula, 2000. (In Russ.)
- 4. Zolotareva I.V., Mikhailova I.M. Pourochnyye razrabotki po literature. 10 klass. 2 polugodiye [Lesson development in the literature. 10 class. 2nd semester]. Moscow, 2015. (In Russ.)
- 5. Kagan M.S. Izbrannyye trudy. V VII t. T. III. Trudy po problemam teorii kultury [Selected Works in VII vols. Vol. III. Works on the problems of the theory of culture]. St. Petersburg, 2007. (In Russ.)
- 6. Miller O.F. On the educational value of the native word. *Pedagogical Museum.* 1876. No. 7. Pp. 401–411. (In Russ.)
- 7. Prantsova G.V., Romanicheva E.S. Sovremennyye strategii chteniya i ponimaniya teksta [Modern strategies for reading and understanding the text]. Moscow; Penza, 2011. (In Russ.)
- 8. Tolstoy L.N. Sobraniye sochineniy. V 22 t. T. 22. Izbrannyye dnevniki [Collected Works. In 22 vols. Vol. 22. Selected diaries]. 1895–1910. Мoscow, 1985. (In Russ.)
- 9. Fillmore Ch. Frames and semantics of understanding. *Novoye v zarubezhnoy lingvistike. Vyp. 23. Kognitivnyye aspekty yazyka.* Мoscow, 1988. С. 52–92.
- 10. Fisher V.M. Russkaya literatura. Ch. 2. Sredina XIX veka [Russian literature. Part 2. The middle of the XIX century]. Moscow, 1918. (In Russ.)
- 11. Chertov V.F., Antipova A.M. The creativity of L.N. Tolstoy in school study: A comparative historical aspect. *Philology and Culture*. 2018. No. 4 (54). Pp. 249–254. (In Russ.)

Статья поступила в редакцию 15.05.2020, принята к публикации 10.09.2020 The article was received on 15.05.2020, accepted for publication 10.09.2020

Сведения об авторе / About the author

**Дутко Наталья Петровна** – кандидат психологических наук; доцент кафедры методики преподавания литературы Института филологии, Московский педагогический государственный университет

**Natalia P. Dutko** - PhD in Psychology; Assistant Professor at the Department of Methods of Teaching Literature, Institute of Philology, Moscow Pedagogical State University

E-mail: natadu@mail.ru